## **Invite Reviewers for Re-Review**

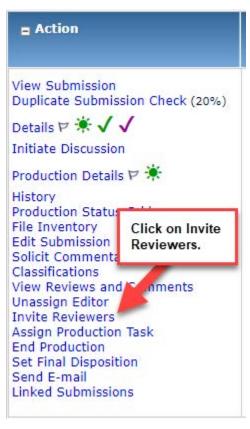

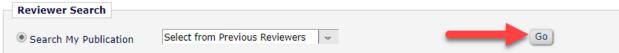

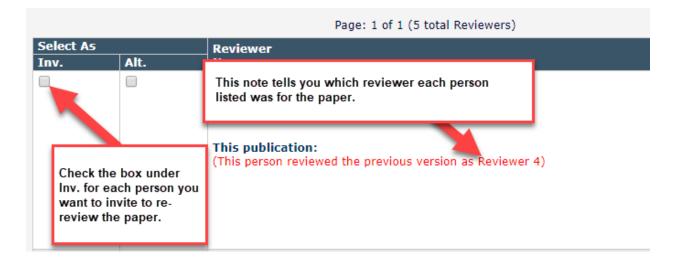

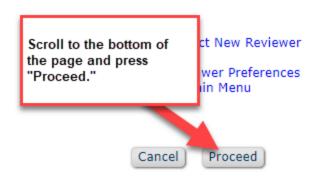

**Previously Submitted Reviews** 

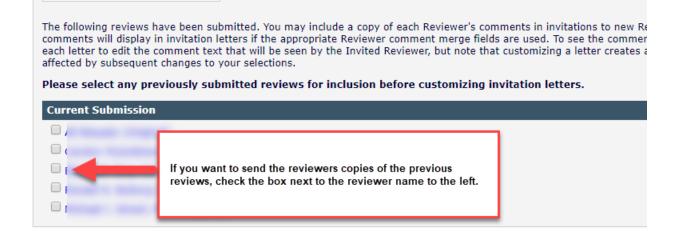

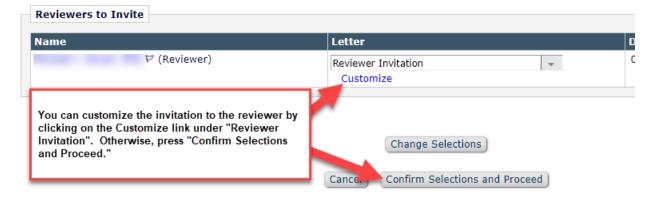

The invitations will be sent once you have pressed the Confirm Selections and Proceed button.